## **Sequencing in F#**

# **Sequencing, and I/O**

Björn Lisper School of Innovation, Design, and Engineering Mälardalen University

> bjorn.lisper@mdh.se http://www.idt.mdh.se/˜blr/

We said functional programming is about calculating expressions Simple way of interacting: type an expression, obtain the calculated result But sometimes, side effects are needed An example: I/O Therefore, F# provides <sup>a</sup> simple way to evaluate expressions in *sequence*: e1 ; e2 First evaluate  $e1$ , then  $e2$ . Return the value of  $e2$ 

Sequencing, and I/O (revised 2022-01-31)

Sequencing, and I/O (revised 2022-01-31) 1

Type of  $e1$  ;  $e2 =$  type of  $e2$ 

**Side Effects**

Sequencing can also be done by placing the expressions on different lines:

e1 e2 E.g. "Nisse"  $35 + 56$ Returns <sup>91</sup>, with type int What's the point of this?

It seems unnecessary to evaluate  $e1$  in  $e1$  ;  $e2$ 

But F# is not <sup>a</sup> pure functional language. Evaluating expressions can have *side effects*

The order of side effect matters

#### **A Simple Print Function**

#### **Simple Sequencing Example with printf**

F# has a function printf

Very similar to  $print$  in other languages

It takes <sup>a</sup> format string and <sup>a</sup> number of additional arguments

printf argument-string arguments

It prints the values of the arguments according to the formatting string

printf "n: %d, x: %f\n" 17 3.0  $\rightarrow$  n: 17, x: 3.000000

Only this side effect is of interest, returns nothing useful

Sequencing, and I/O (revised 2022-01-31) 4

printf "n: %d, x: %f" 17 3.0 printf " skonummer %d\n" 43

#### will yield the printout

n: 17, x: 3.000000 skonummer 43

Sequencing, and I/O (revised 2022-01-31) 5

**What printf Returns**

F# has a data type unit

It has <sup>a</sup> single value "()"

Functions like  $print f$ , which only are executed for their side effect, return ()

This indicates that they don't return anything useful

Corresponds to the void data type in other languages

#### **Sequencing with Return of Useful Values**

The ability to return values from sequenced expression can be useful

For instance, flexible ways of doing debug printouts

An example: a function  $t$  raceint that can be used to trace the values of integer expressions in functions:

let traceint n = printf "%d " n; n

A factorial function that prints the argument that its called with for each call:

let rec fac  $n = if n = 0 then 1 else n * fac (traceint (n-1))$ 

Actually, functional programming is very good for testing purposes. Easy to script test suites directly in the language, and instrument the code with debug printouts

# **A Subtle Thing with Side Effects in F#**

Side effects occur when the code is executed

Sometimes, this happens already when <sup>a</sup> value is declared:

let nuff = printf "xxx\n" ;  $2 + 2$ 

Here, nuff will be evaluated directly into 4

xxx will be printed when the expression in the declaration is evaluated

When  $\text{nuff}$  is used in the program 4 will be returned, but no printout!

Sequencing, and I/O (revised 2022-01-31) 8

This behavior can be avoided by turning the declared entity into <sup>a</sup> function

When <sup>a</sup> function is called, its body is evaluated over again, with the actual arguments

Therefore, the side effect occurs every time the function is called

let nuff  $n = print f "xxx \n'$ ; 2 + 2 nuff :  $'a \rightarrow int$ 

xxx will now be printed every time nuff is called

Sequencing, and I/O (revised 2022-01-31) 9

# **Simple File I/O**

F# has a namespace  $System$ , IO, which contains means for communicating with the surrounding world

#### In particular to write and read *files*:

open System.IO // Name spaces can be opened just as modules

File.WriteAllText("test.txt", "Allan tar kakan\n och makan")

let <sup>s</sup> = File.ReadAllText("test.txt")

First writes a string to the file  $test.txt$ , then reads back the string and binds <sup>s</sup> to it

So File. WriteAllText has the *side effect* of creating a file, and writing a string to that file

#### Note the syntax:

File.WriteAllText("test.txt", "Allan tar kakan\n och makan")

File. WriteAllText does not have the usual function syntax of F#

It uses syntax from the *object-oriented* part of F#

File can be seen as an object representing the whole file system

File.WriteAllText is <sup>a</sup> *method* affecting the state of the file system

(Methods are called *members* in F#)

Member calls use dot notation, and parentheses around arguments

## **Some More File I/O**

We can of course define a wrapper function if we prefer functional syntax:

```
let file write alltext file string =
  File.WriteAllText(file, string)
```
In general, the object-oriented part of F# comes into play when interfacing with the NFT environment

More on F# and object-orientation later

File. WriteAllText writes a string to a whole file in one go, and File.ReadAllText reads the whole content of a file into a string

Not efficient for large files. For such files, better to process them the conventional way:

- Open the file
- Read (or write) line by line
- Close the file

Sequencing, and I/O (revised 2022-01-31) 12

Sequencing, and I/O (revised 2022-01-31) 13

**Some Simple .NET Stream I/O in F#**

F# has support for this. Objects of type StreamReader and StreamWriter represent files open for read and write access, respectively

open System.IO

let myfile = File.CreateText("arne.txt")

- // create a new file "arne.txt", open it for write access,
- // create a StreamWriter object representing it, and bind // myfile to that object

myfile.WriteLine("Hello World") // write a line to the file myfile.WriteLine("Hello World 2") // write a second line myfile.Close() // close the file

#### Think of myfile as <sup>a</sup> *handle* to the file

**Some Types**

File.CreateText("arne.txt") : StreamWriter

myfile.WriteLine("Hello World") : unit

myfile.Close() : unit

myfile.WriteLine(...) and myfile.Close() don't return anything sensible, thus they have type unit

But File. CreateText ("arne.txt") returns a StreamWriter object (file handle) and thus has type StreamWriter

#### **A StreamReader Example**

open System.IO let myfile = File.OpenText("arne.txt") // open the file "arne.txt" for read access, // create a StreamReader object representing it, and bind // myfile to that object let  $s1$  = myfile. ReadLine() // read first line from the file let  $s2 = myfile.Feadline()$  // read second line let lines =  $(s1, s2)$  // tuple with the two first lines myfile.Close() // close the file

File.OpenText("arne.txt") : StreamReader

Sequencing, and I/O (revised 2022-01-31) 16

#### **An Example: Turning Whitespace into Single Space**

Remember string2words?

We can use it to "tidy" text files by turning all whitespace between words into <sup>a</sup> single space

Let's use the version that works on strings:

string2words : int \* string -> string list

Read text from file  $\text{in.txt}$ , write "tidied" text to  $\text{out.txt}$ 

For simplicity, we will use File. WriteAllText and File. ReadAllText

Solution on next slides

Sequencing, and I/O (revised 2022-01-31) 17

# **Converting List of Words to String**

File. WriteAllText writes a string to the file, not a list of strings

We need a function that converts a list of strings (words) into a single string, with <sup>a</sup> single space in-between each word

Any idea how to define it?

(Solution on next slide)

```
let rec words2string ws =
  match ws with
  | [] -> ""
  | W :: rest \Rightarrow W + " " + words2string rest
```
words2string : string list -> string

This solution has <sup>a</sup> deficiency: it puts <sup>a</sup> space after the last word

Exercise: declare an improved version of words2string which avoids this!

## **A Wrapper for string2words**

#### **Putting it all Together**

string2words has an extra position argument (int)

This argument is used to keep track of the current position in the string

For first call to string2words, it is zero

A wrapper function that calls string2words with first argument =  $0$ :

let string 2 words s = string2words  $(0,s)$ 

string 2 words : string -> string list

(We could have avoided the declaration with the use of nameless functions. More on them later)

Sequencing, and I/O (revised 2022-01-31) 20

- A way to do it:
- 1. Read contents of file  $\text{in.txt}$  into string
- 2. apply string 2 words to string
- 3. apply words2string to result
- 4. Write result of this to  $\text{out }$ .  $\text{txt}$
- A solution on next slide

Sequencing, and I/O (revised 2022-01-31) 21

#### **Same Solution, Different Style**

We can get rid of the intermediate variables  $s1$ ,  $w$ ,  $s2$  by directly applying functions to results of other functions:

```
File.WriteAllText("out.txt",
                  words2string
                    (string_2_words File.ReadAllText("in.txt")))
```
No intermediates, but maybe not so easy to read

Can we use <sup>a</sup> different syntax to make this easier?

let  $s1 =$  File. ReadAllText ("in.txt") let  $w =$  string 2 words s1 let s2 = words2string <sup>w</sup> File.WriteAllText("out.txt",s2)

Note the separation of purely functional parts (string 2\_words, words2string) and parts with side effects (File.WriteAllText). It is usually good practice to write software this way

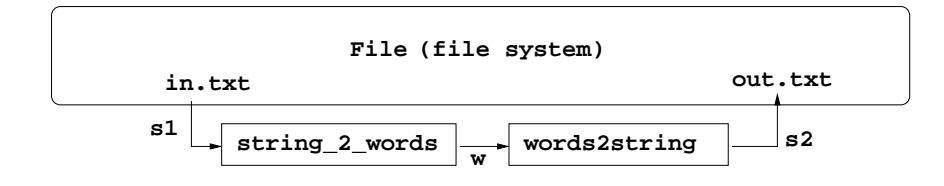

#### **The "Forward Pipe" Operator**

Definition:

 $let$   $(|z|)$   $x$   $f = f x$ 

It's just another way to write function application! What's the point with this?

We can replace words2string ... with ...  $\vert$ > words2string

Similar to unix pipes: "|"

Typically used to "pipe" several functions with one argument

Sequencing, and I/O (revised 2022-01-31) 24

#### let <sup>s</sup> = File.ReadAllText("in.txt") |> string\_2\_words |> words2string in File.WriteAllText("out.txt",s)

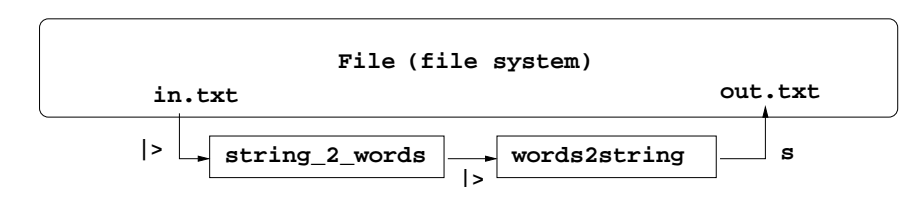

#### "Block diagram" style

Sequencing, and I/O (revised 2022-01-31) 25

# **An Example with Recursion**

Let's define <sup>a</sup> function that writes <sup>a</sup> number of lines to <sup>a</sup> file, each differing only in line numbering, like this:

Line no. 1 Line no. 2 Line no. 3 ...

The number of lines shall be <sup>a</sup> parameter, as the file name

(See next slides for solution)

#### **Solution, Overview**

We will split the solution into two parts;

- One part that reads the file name and number of lines, opens the file, calls <sup>a</sup> "print function" that writes the lines, and closes the file
- One part that is the "print function". This will be the recursive part

We will use a StreamWriter object to write line by line

# **Solution, Part 1**

**Solution, Part 2**

Assume the print function is printline file n, where file is the StreamWriter object and <sup>n</sup> is the number of lines to write;

let writelines filename <sup>n</sup> = let file = File.CreateText(filename) printline file n file.Close()

To create strings we can use  $\text{sprintf}$ , a variation of  $\text{printf}$  that writes to <sup>a</sup> string instead of the console

printline will be <sup>a</sup> wrapper that calls <sup>a</sup> local, recursive function:

```
let printline file n =
 let rec printlocal k =
    if k \le n then file. WriteLine (sprintf "Line no. d" k)
                  printlocal (k+1)
             else ()
in printlocal 1
```
Functions used only for side effect, returns () (type unit)

Compare this to <sup>a</sup> loop in an "ordinary" language!

Sequencing, and I/O (revised 2022-01-31) 29

Sequencing, and I/O (revised 2022-01-31) 28